## Compartments

The compartment is area on the shape or next to the shape that is dedicated for the specific type of information.

There are the following types of compartments:

• Compartment boxes. For example, the class shape has compartments which puts attributes, operations, signals into boxes.

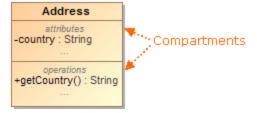

(

- You can hide compartments by suppressing them or expand the hidden compartments to see their data.
- Compartment names are displayed by default. However, you can hide them by changing their visibility settings either in the Symbol Properties. Compartments that are displayed next to the element name on the shape. For example, a shape has a compartment stereotypes, constraints, and other of the shape of the shape of the shape of the shape.

## ⚠

- Stereotypes (or stereotypes compartment) are displayed above the element name.
- Constraints (or constraints compartment) are displayed under the element name.
  Compartments that are displayed next to the element name, next to the shape. For example, an Actor has a compartment for element properties,
  Comparantertativesteraloge ase to be provided with the selement name or you can select to display tagged values in the compartment box.
- Compartments on paths that are displayed next to the path label. For example, a compartment for element properties, a compartment for Element Properties are displayed in the compartment box.
   Stereotypes, and others.

## **Related pages**

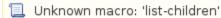

- Diagramming
- Path compartments